## **Indizes der MS-SQL Datenbank neu organisieren**

Wenn die Zugriffszeiten einer MS-SQL Datenbank sehr lange sind, sollte der Index der "dbo.value\_data\_time" Tabelle neu organisiert werden. Dieser Vorgang kann bis zu einigen Stunden dauern, hier ein Beispiel:

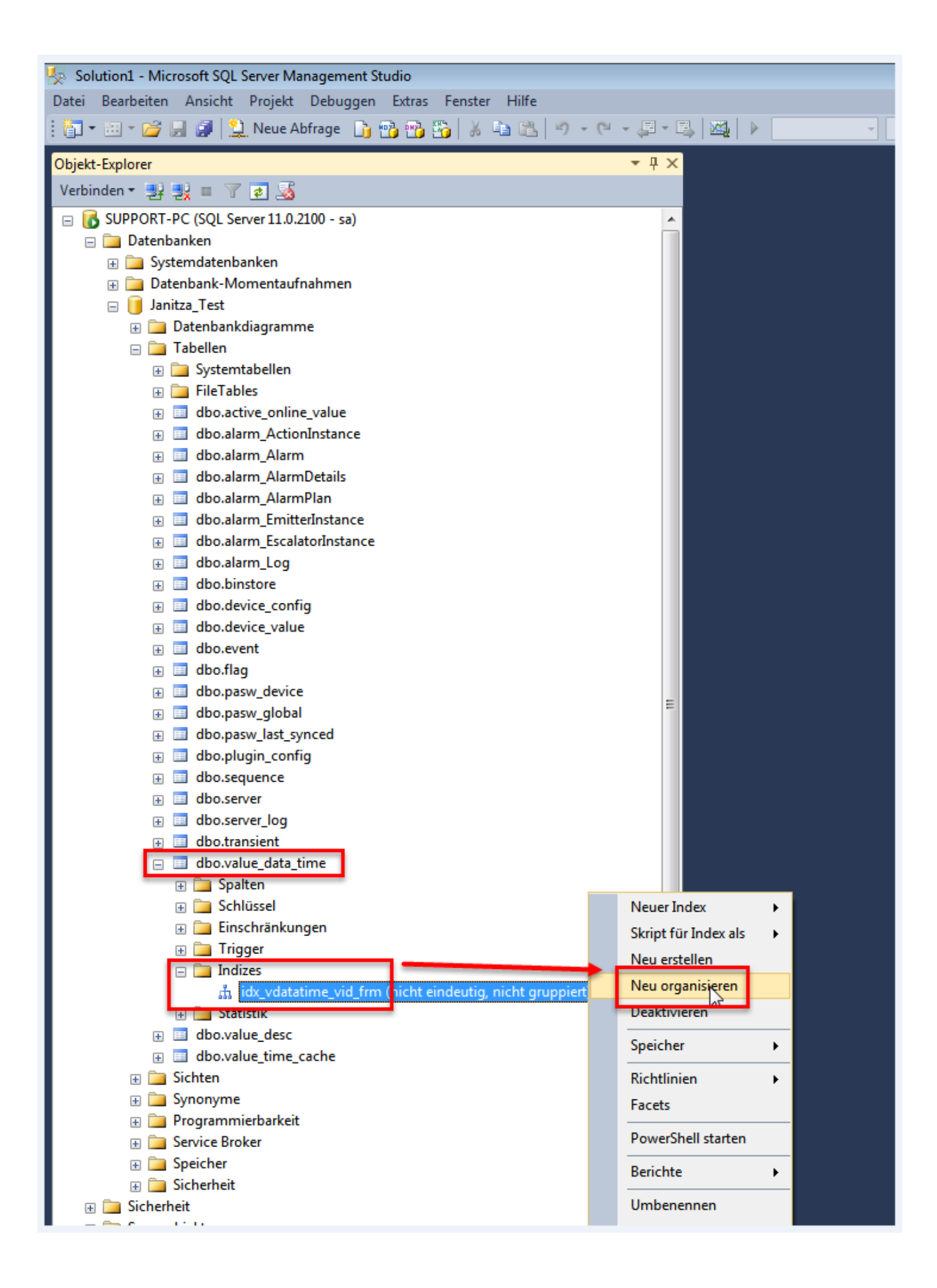